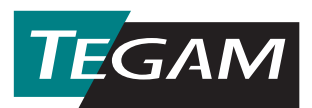

## **SCAL for Windows™ SENSOR CALIBRATION PROGRAM (P/N 189-31G)**

TEGAM The TEGAM Model 189-31G, provides a software tool to automate the calibration dCAL of sensors used with the family of Giga-tronics power meters and sensors listed in the table below. The IEEE-488 bus is used to communicate with Giga-tronics power meters in order to download, upload and verify  $t_{\ell}$  sensor head calibration constants. Calibration constants are read from an ASCII disk  $f^*$  created by TEGAM Sensor Calibration (SCAL) software. The software tool operates and windows 3.1 or Windows 95/98. In Adition, a National Instruments IEEE- $4\%$ , driver and hardware interface card must be installed on the computer used for the calibration.

**CONFIGURATION:** The software assumes default IF<sup>T</sup> $\angle$ -488 address of 14 for the power meter, and that sensor head A is the sensor to be callorated. The soft was also defaults to two conics Power Meter can be saved as an ASCII (2) decimal digits, to the right of the decimal point, when comparing and verifying calibration constants.

**Digit Replation.** The software has the capability to operate with a different number of digits to the right of  $\mathbf{r}$  be decimal point. This feature is provided for power meters that may be added to the software in the **future**.

**THECRY OF OPERATION:** Ne software reads cal oration constants created by SCAL, and tored in an ASCII de with an ASC" file extension. This file is created in SCAL  $\vee$  saving the **linear** calibration data using the  $Ex<sub>k</sub>$  and to ASCII file utility.

Once a file has  $b \rightarrow$  loaded and converted properly in the calibration constants can be sent [downloaded] to the Gig Pronics power meter. bration constants will be transmitted to the power  $n \geqslant 2r$  via the GPIB bus dong with a command to store the constant in the selected sensor non-volatie memory.

Pdesired, data download verification can be performed when both the "File Data Buffer" and the **"Sensor Data Buffer"** are loaded.

Calibration factors uploaded from the Gigafile. This will allow the operator to read and store calibration data from many sensors. **"Save"** will  $\text{disp}_{\mathcal{A}}^{\prime}$  a dialog box, which allows a filename to be associated with the data as well as a drive and drive folder.

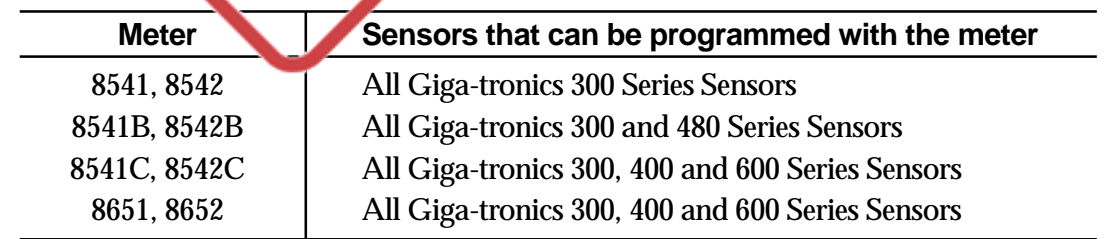